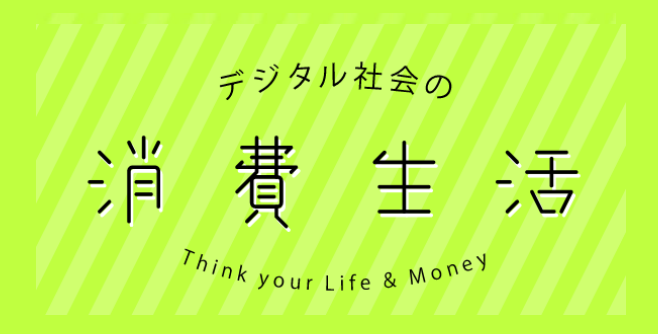

## **生徒向け 操作説明書**

## ■ポータルサイト全体構成

ポータルサイトURL: https://www.pref.tokushima.lg.jp/shouhi-seikatsu/

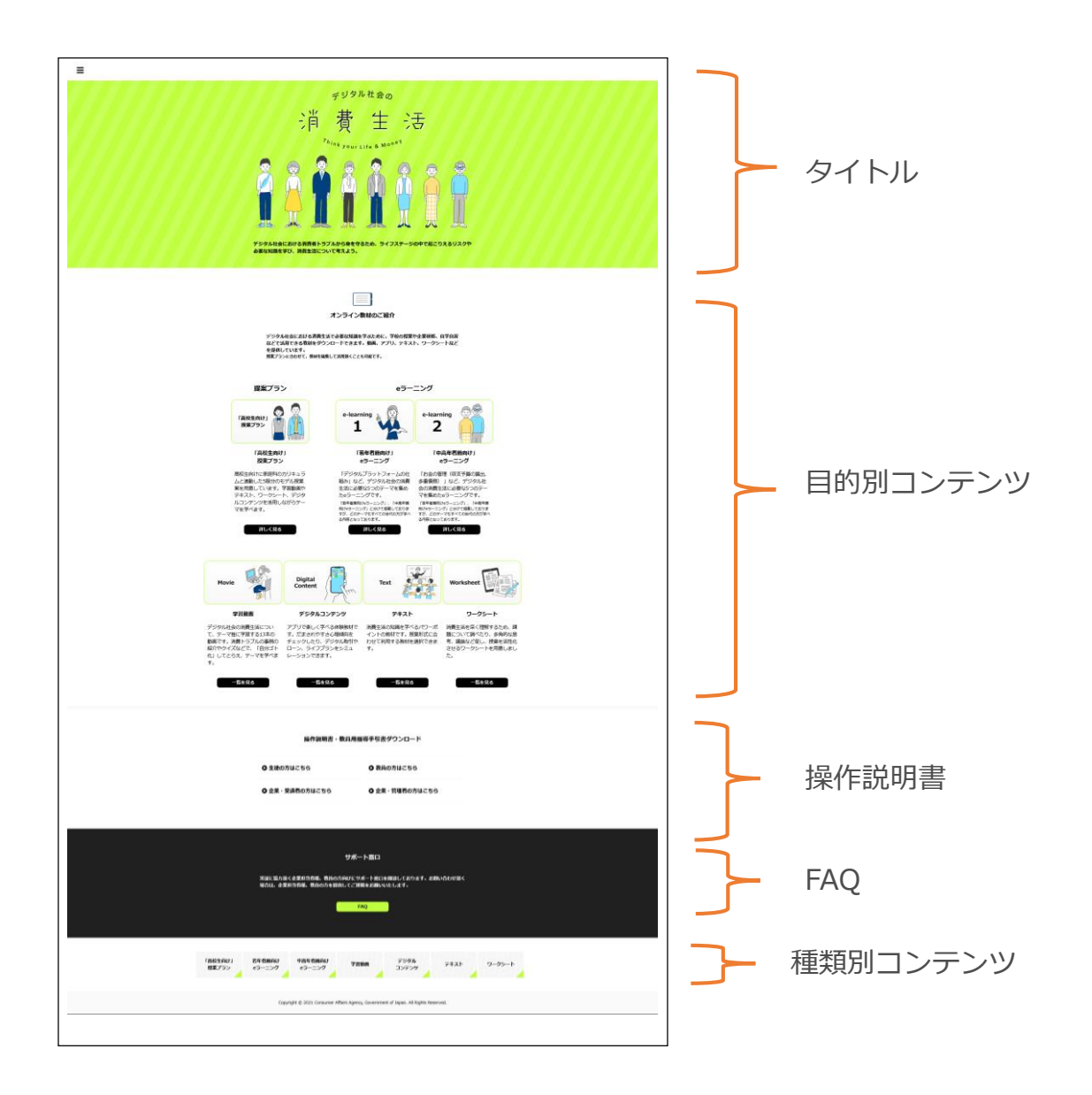

## 1 ポータルサイトの構成

■その他項目

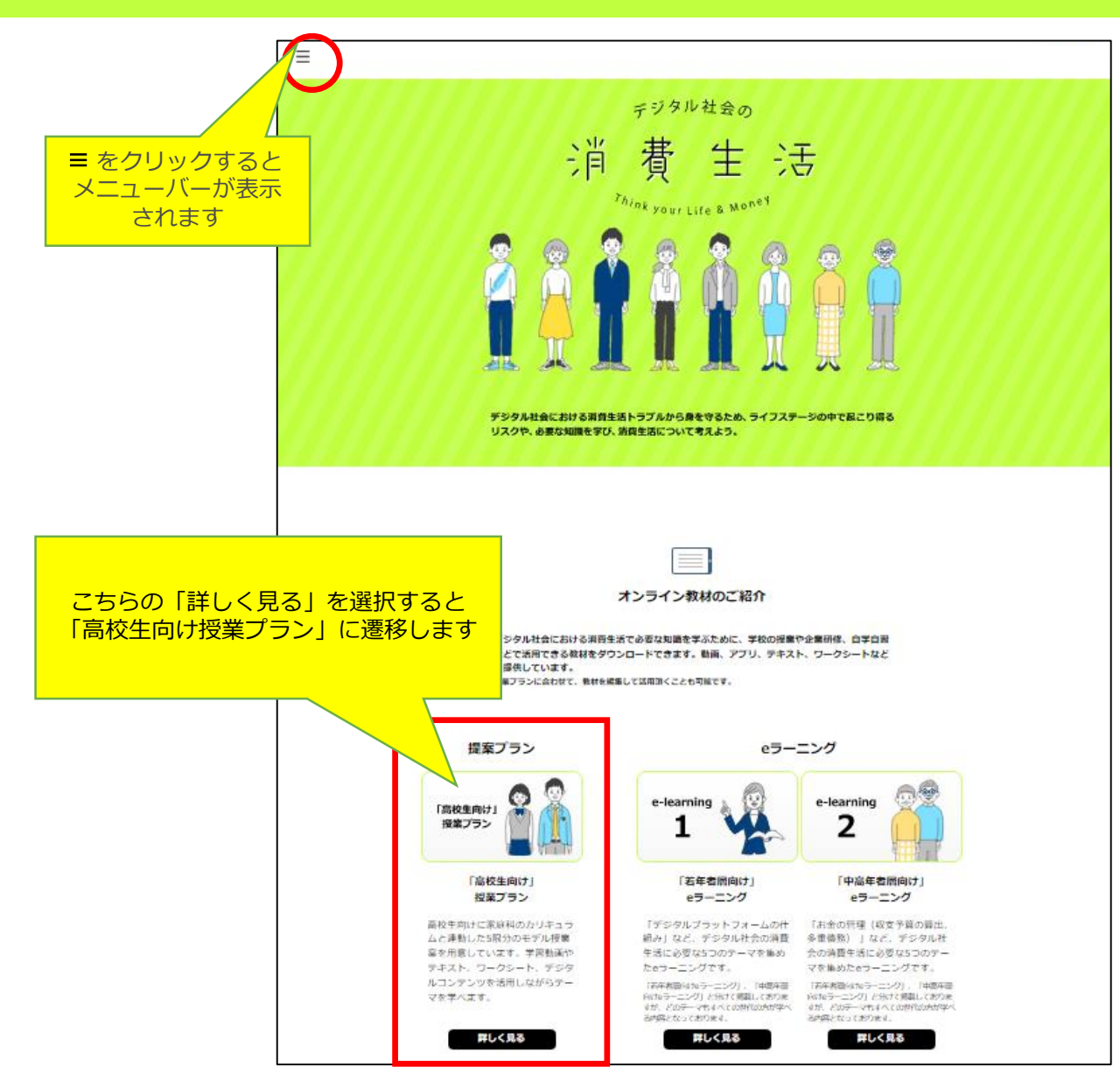

1 ポータルサイトの構成

■メニューバー表示画面

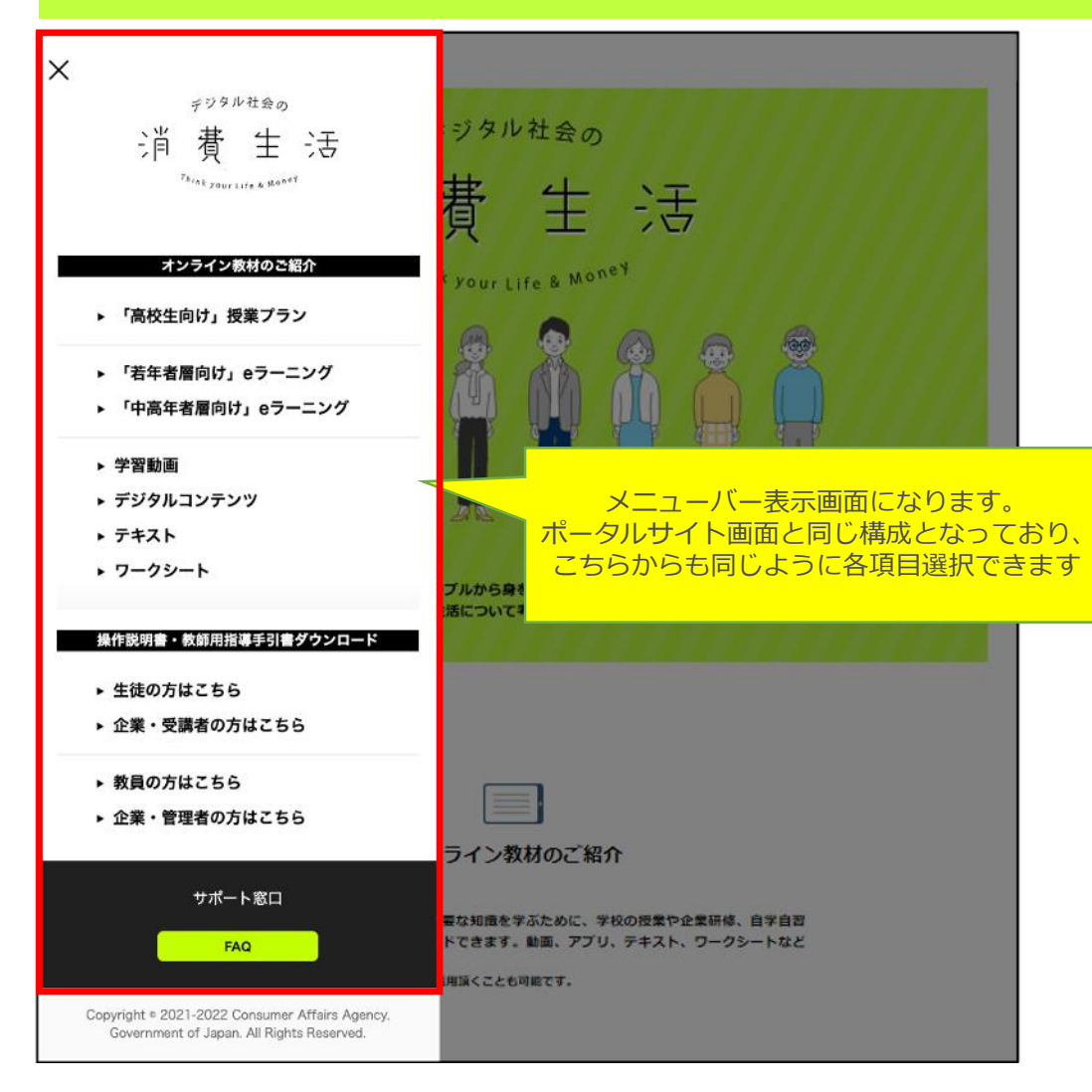

## ■「高校生向け」授業プラン画面

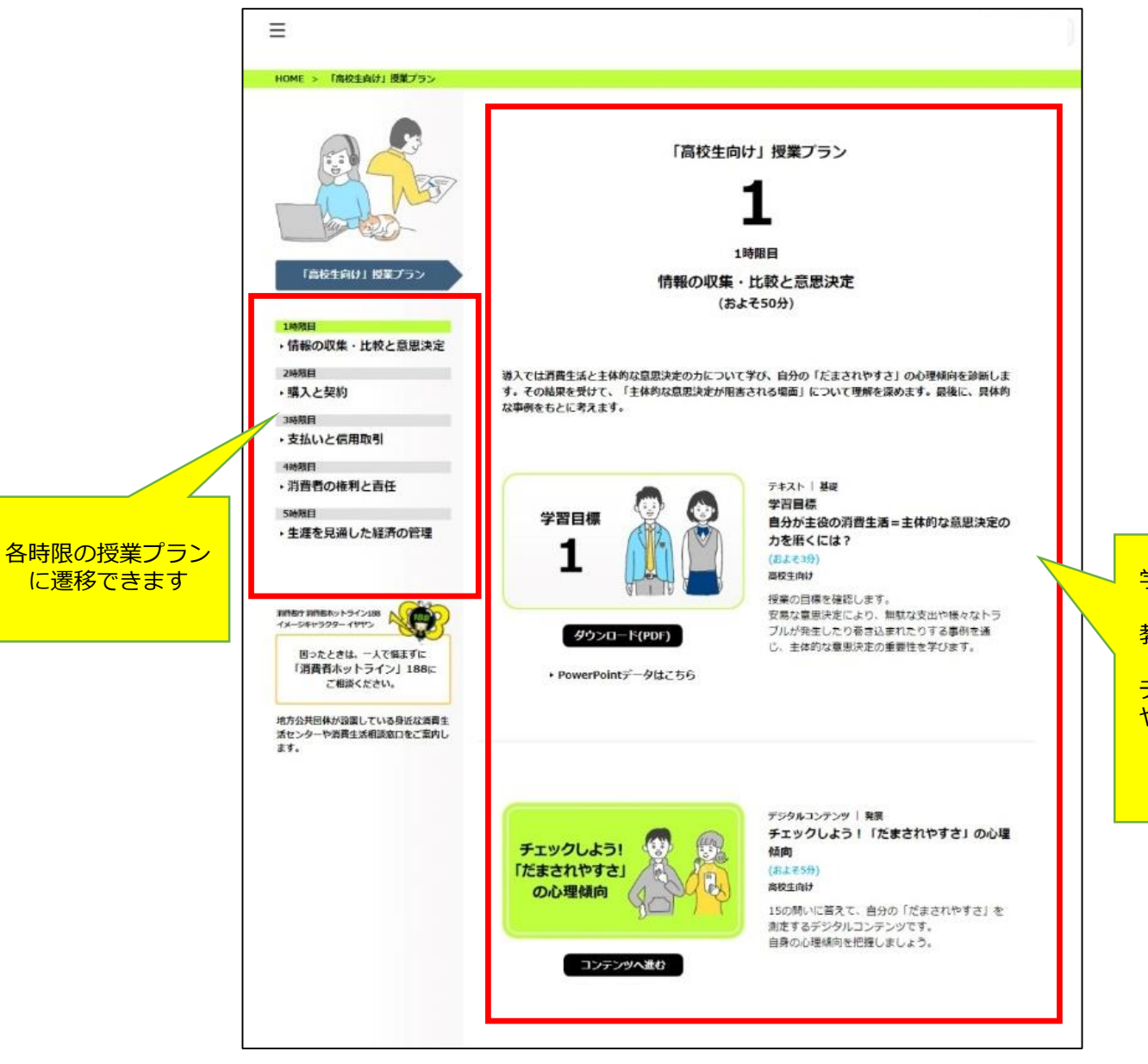

学習モデルの順に沿って教 材を紹介しています 教材の内容の説明およびダ ウンロードができます デジタルコンテンツの利用 や動画の視聴もここから開 始できます